Документ подписан прос<u>той электронной подписью</u><br>Информация о владовосхдарственное аккредитованное не<mark>коммерческое частное образовательное</mark> **учреждение высшего образования** <sub>Должность: ректо**%Академия маркетинга и социально-ин</mark>формационных технологий – ИМСИТ»**</sub> **(г. Краснодар)** 4237c7ccb9b9e111bbaf1f4fcda9201d015c4dbaa12**\$#AH7\QX\BQAkaдемия ИМСИТ)** Информация о владельце: ФИО: Агабекян Раиса Левоновна Дата подписания: 25.01.2024 12:01:27 Уникальный программный ключ:

УТВЕРЖДАЮ

Проректор по учебной работе, доцент

\_\_\_\_\_\_\_\_\_\_\_\_\_\_Н.И. Севрюгина

25 декабря 2023 г.

# **Б1.В.02**

# рабочая программа дисциплины (модуля) **Методы анализа предметных областей**

Закреплена за кафедрой **Кафедра математики и вычислительной техники**

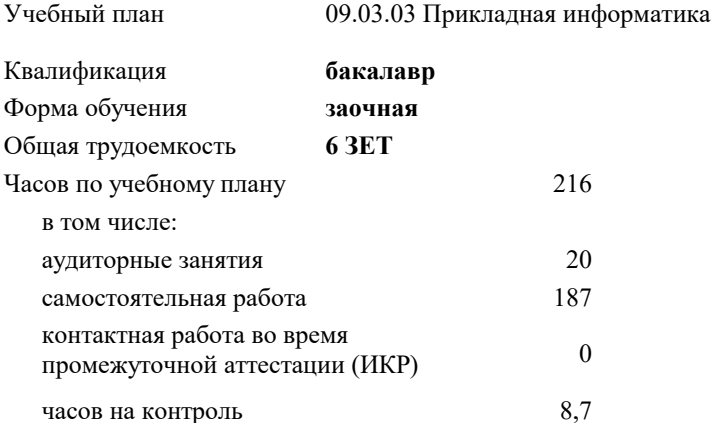

экзамены 4 Виды контроля на курсах:

#### **Распределение часов дисциплины по курсам**

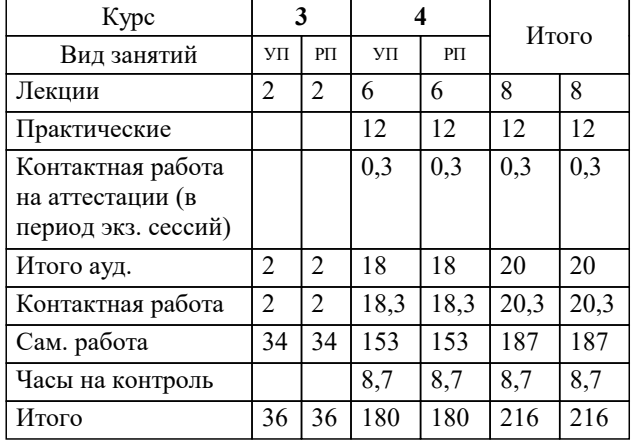

# Программу составил(и): *к.т.н., доцент, О.В. Аникина*

#### Рецензент(ы):

*к.т.н., доцент кафедры автоматизированных производственных процессов КубГТУ, Левченко В.И.;директор ООО «1С-КОНСОЛЬ», Суриков А.И.*

**Методы анализа предметных областей** Рабочая программа дисциплины

разработана в соответствии с ФГОС ВО:

Федеральный государственный образовательный стандарт высшего образования - бакалавриат по направлению подготовки 09.03.03 Прикладная информатика (приказ Минобрнауки России от 19.09.2017 г. № 922)

09.03.03 Прикладная информатика составлена на основании учебного плана: утвержденного учёным советом вуза от 25.12.2023 протокол № 4.

**Кафедра математики и вычислительной техники** Рабочая программа одобрена на заседании кафедры

Протокол от 11.12.2023 г. № 5

Зав. кафедрой Исикова Наталья Павловна

Согласовано с представителями работодателей на заседании НМС, протокол №9 от 17 апреля 2023 г.

Председатель НМС проф. Павелко Н.Н.

### **1. ЦЕЛИ ОСВОЕНИЯ ДИСЦИПЛИНЫ (МОДУЛЯ)**

1.1 Целью дисциплины «Методы анализа предметных областей» является изучение понятий и методов анализа предметных областей, их взаимосвязи и развития, а также применение их для проектирования информационных систем.

Задачи: В задачи курса «Методы анализа предметных областей» входят: развитие алгоритмического и логического мышления студентов, овладение методами исследования и анализа задач, выработка у студентов умения самостоятельно расширять свои знания и использовать методологии моделирования предметной области для создания эффективных и качественных проектов.

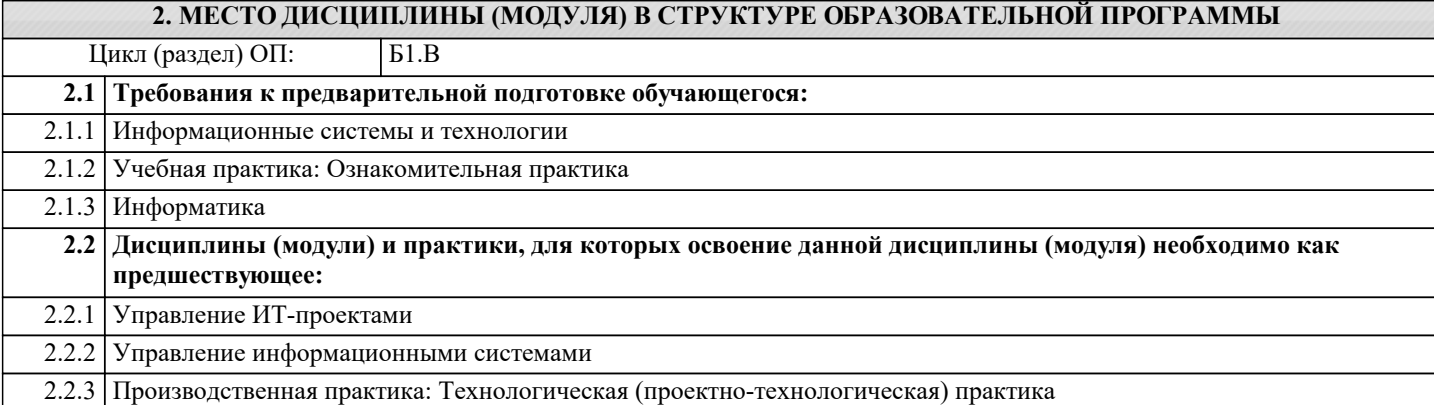

### **3. ФОРМИРУЕМЫЕ КОМПЕТЕНЦИИ, ИНДИКАТОРЫ ИХ ДОСТИЖЕНИЯ и планируемые результаты обучения**

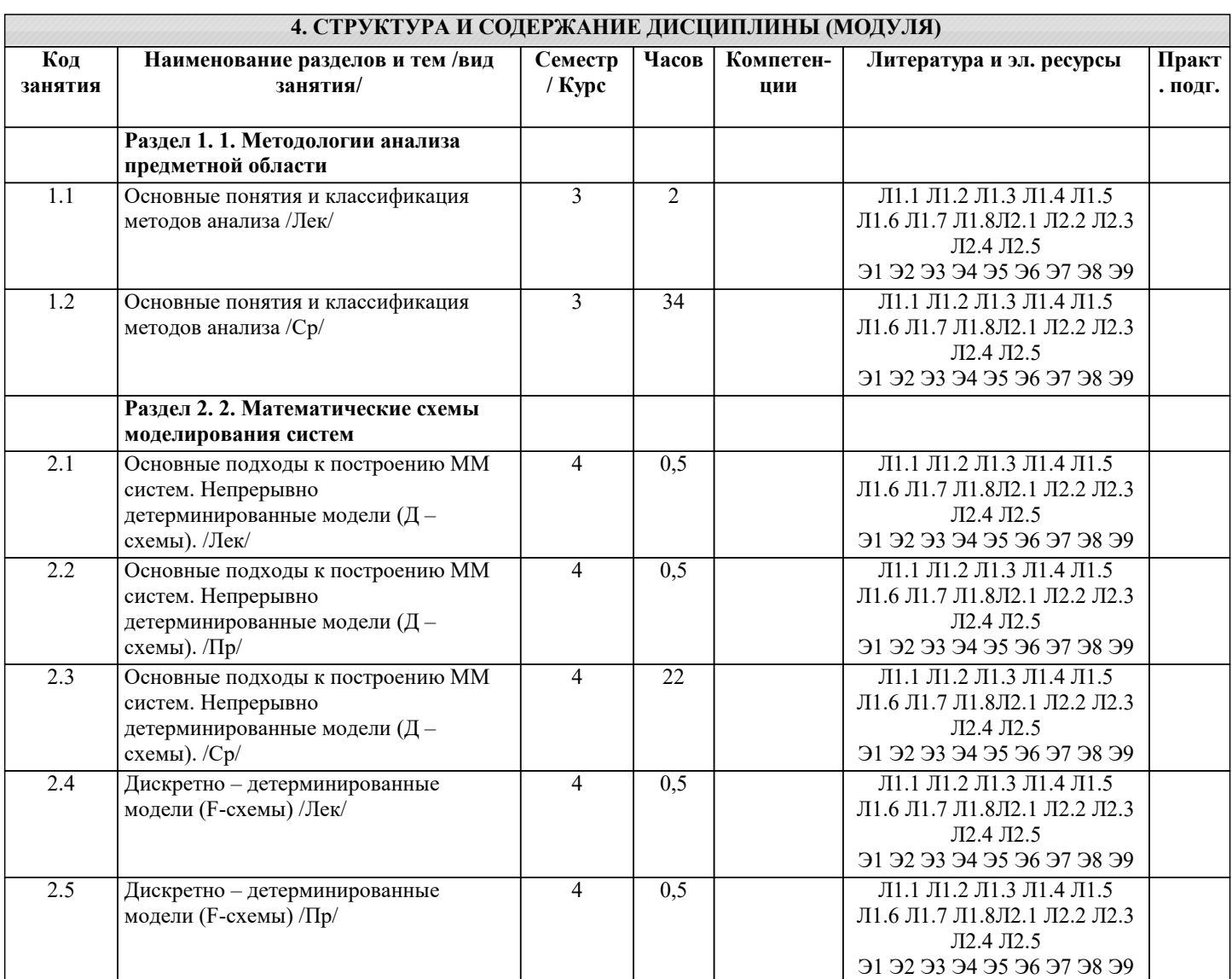

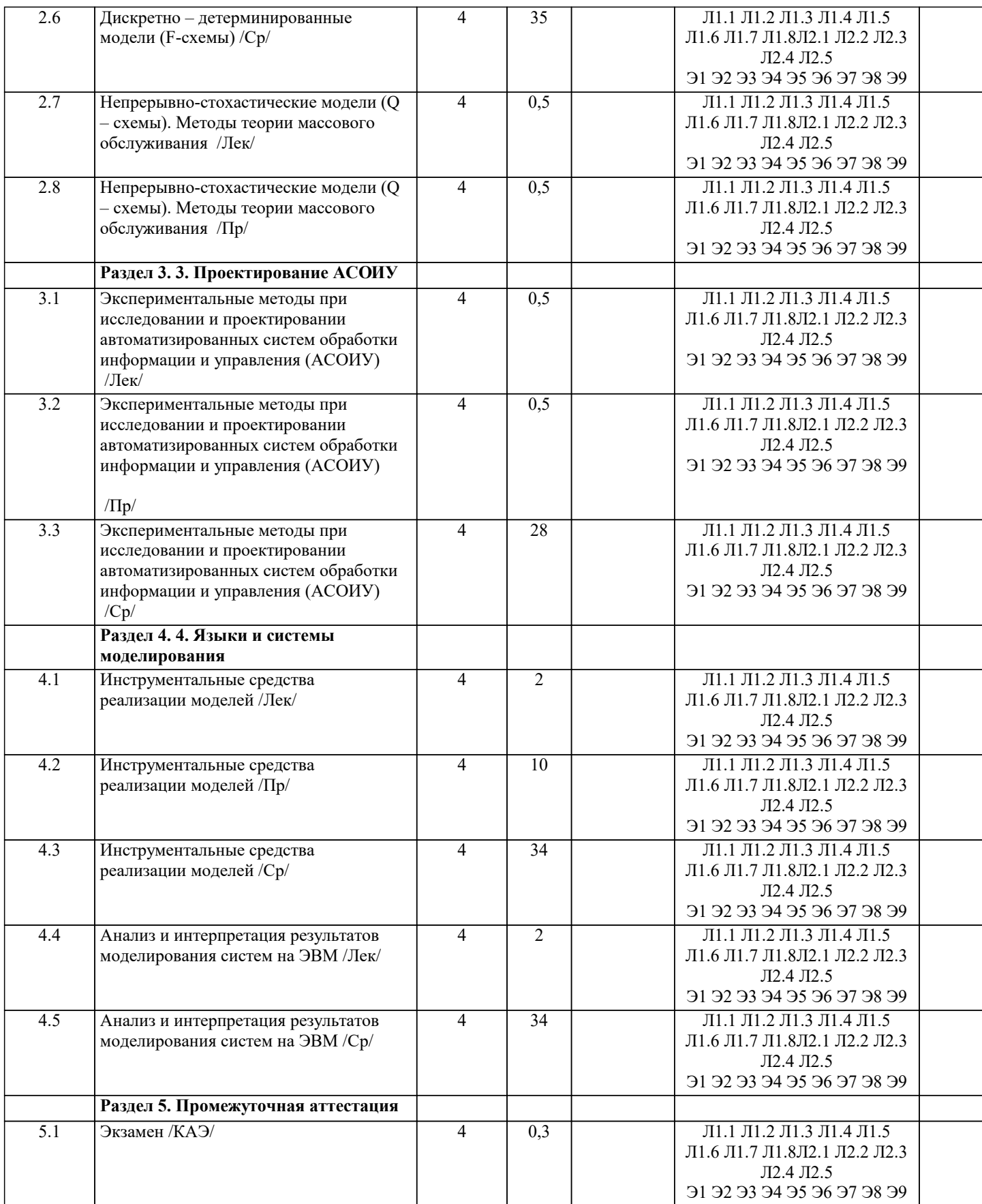

# 5. ОЦЕНОЧНЫЕ МАТЕРИАЛЫ

## 5.1. Контрольные вопросы и задания

Основные понятия МАПО (моделирование, модель, компьютерная модель, система, внешняя среда) Основные подходы к моделированию систем Цели моделирования систем

Стадии моделирования систем. Принципы системного подхода в моделировании.

Классификация моделей. Структура, принцип действия и общая характеристика АСР Методы разработки моделей статики АСР Методы разработки моделей динамики АСР Характеристика D схем (математическое описание) Характеристика F схем (дискретно-детерминированные модели) Характеристика дискретно-непрерывных и дискретно- стохастических моделей. Анализ работы Ү-детерминированного автомата (задача) Характеристика непрерывно-стохастических моделей (О схемы) Задачи имитационного моделирования Структурная схема имитационной модели. Метод Монте-Карло Моделирующий алгоритм для оценки надежности системы Планирование активного эксперимента. Полный факторный эксперимент 2n Общие требования к оценкам случайных величин в эксперименте (несмещенность, состоятельность, эффективность, достаточность) Общая характеристика методов оценивания параметров модели Общая схема машинного моделирования на ЭВМ Основные подэтапы процесса машинного моделирования (постановка задачи и анализ задач) Основные подэтапы процесса машинного моделирования (Определение требований к исходной информации, выдвижение гипотез) Основные подэтапы процесса машинного моделирования (определение параметров и переменных модели, обоснование критериев оценки эффективности системы) Основные подэтапы процесса машинного моделирования (определение процедур, аппроксимации, описание моделей систем) Основные подэтапы процесса машинного моделирования (проверка адекватности модели, составление технической документации) Принцип «Дельта t» составление моделирующих алгоритмов Принцип, особых состояний составления моделирующих алгоритмов Принцип «последовательной проводки заявок» составления моделирующих алгоритмов. Пример Моделирование работы склада Объектный принцип моделирования Обшие требования к языкам молелирования Методы получения последовательности случайных чисел при статистическом моделировании Исследование предметной области посредством экспернтных опросов. Непосредственное ранжирование И следование предметной области посредством эксперементных опросов. Неполные парные сравнения. 5.2. Темы письменных работ Основные понятия МАПО (моделирование, модель, компьютерная модель, система, внешняя среда) Основные подходы к моделированию систем Цели моделирования систем Стадии моделирования систем. Принципы системного подхода в моделировании. Классификация моделей. Структура, принцип действия и общая характеристика АСР Методы разработки моделей статики АСР Метолы разработки молелей линамики АСР Характеристика D схем (математическое описание) Характеристика F схем (лискретно-летерминированные молели) Характеристика дискретно-непрерывных и дискретно- стохастических моделей. Анализ работы Ү-детерминированного автомата (задача) Характеристика непрерывно-стохастических моделей (О схемы) Залачи имитанионного молелирования Структурная схема имитационной модели. Метод Монте-Карло Моделирующий алгоритм для оценки надежности системы Планирование активного эксперимента. Полный факторный эксперимент 2n Общие требования к оценкам случайных величин в эксперименте (несмещенность, состоятельность, эффективность, лостаточность) Общая характеристика методов оценивания параметров модели Общая схема машинного моделирования на ЭВМ Основные подэтапы процесса машинного моделирования (постановка задачи и анализ задач) Основные подэтапы процесса машинного моделирования (Определение требований к исходной информации, выдвижение гипотез) Основные подэтапы процесса машинного моделирования (определение параметров и переменных модели, обоснование критериев оценки эффективности системы) Основные подэтапы процесса машинного моделирования (определение процедур, аппроксимации, описание моделей систем) Основные подэтапы процесса машинного моделирования (проверка адекватности модели, составление технической локументации)

Принцип «Дельта t» составление моделирующих алгоритмов

Принцип, особых состояний составления моделирующих алгоритмов

Принцип «последовательной проводки заявок» составления моделирующих алгоритмов.

Пример Моделирование работы склада

Объектный принцип моделирования

Общие требования к языкам моделирования

Методы получения последовательности случайных чисел при статистическом моделировании

Исследование предметной области посредством экспернтных опросов. Непосредственное ранжирование

И следование предметной области посредством эксперементных опросов. Неполные парные сравнения.

# 5.3. Фонд оценочных средств

Оценочные средства для проведения промежуточной и текущей аттестации обучающихся прилагаются к рабочей программе. Оценочные и методические материалы хранятся на кафедре, обеспечивающей преподавание данной дисциплины (модуля), а также размещены в электронная образовательной среде академии в составе соответствующего курса URL: eios.imsit.ru.

## 5.4. Перечень вилов оценочных средств

Задания со свободно конструируемым ответом (СКО) предполагает составление развернутого ответа на теоретический вопрос. Задание с выбором одного варианта ответа (ОВ, в задании данного типа предлагается несколько вариантов ответа, среди которых один верный. Задания со свободно конструируемым ответом (СКО) предполагает составление развернутого ответа, включающего полное решение задачи с пояснениями.

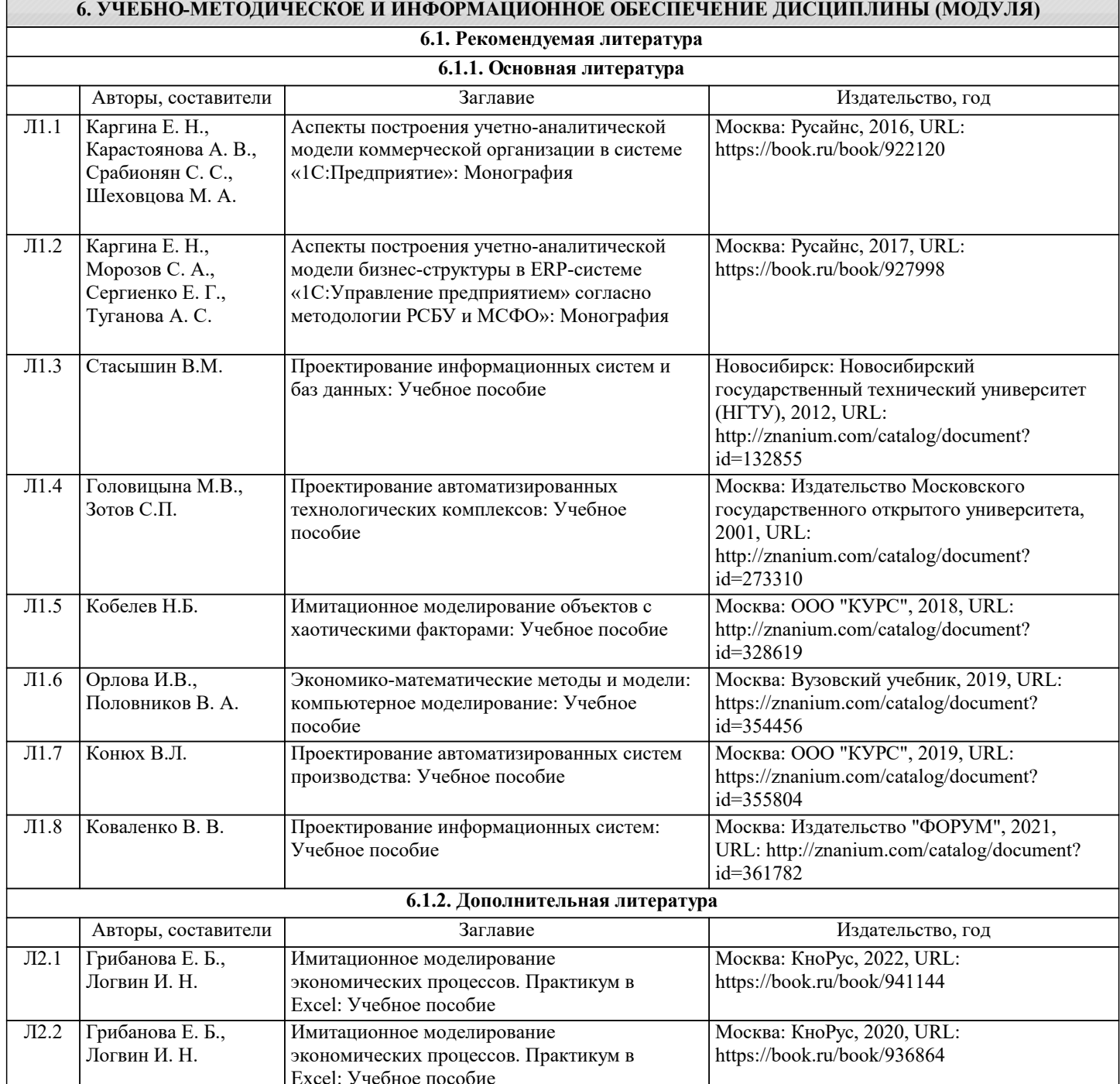

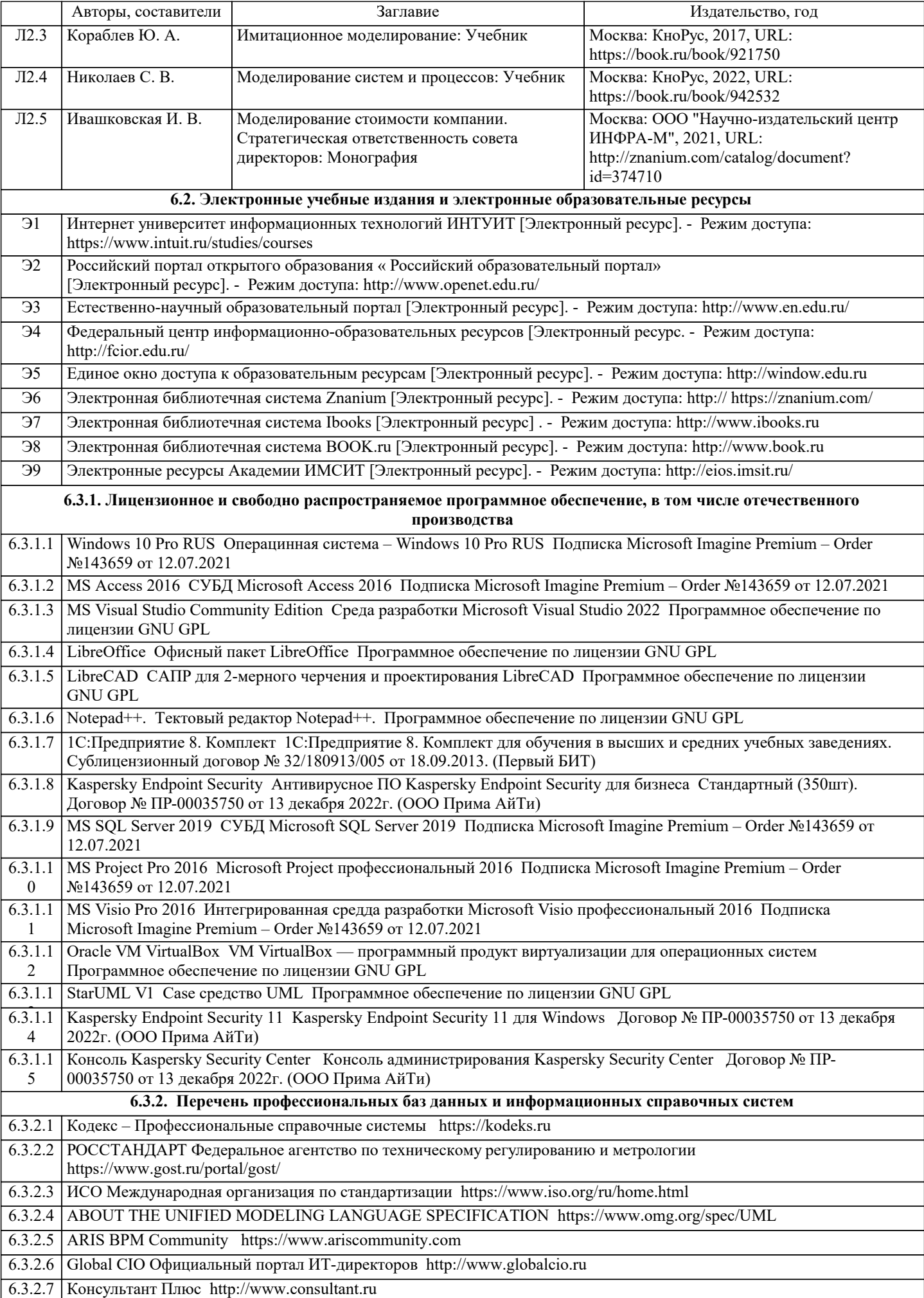

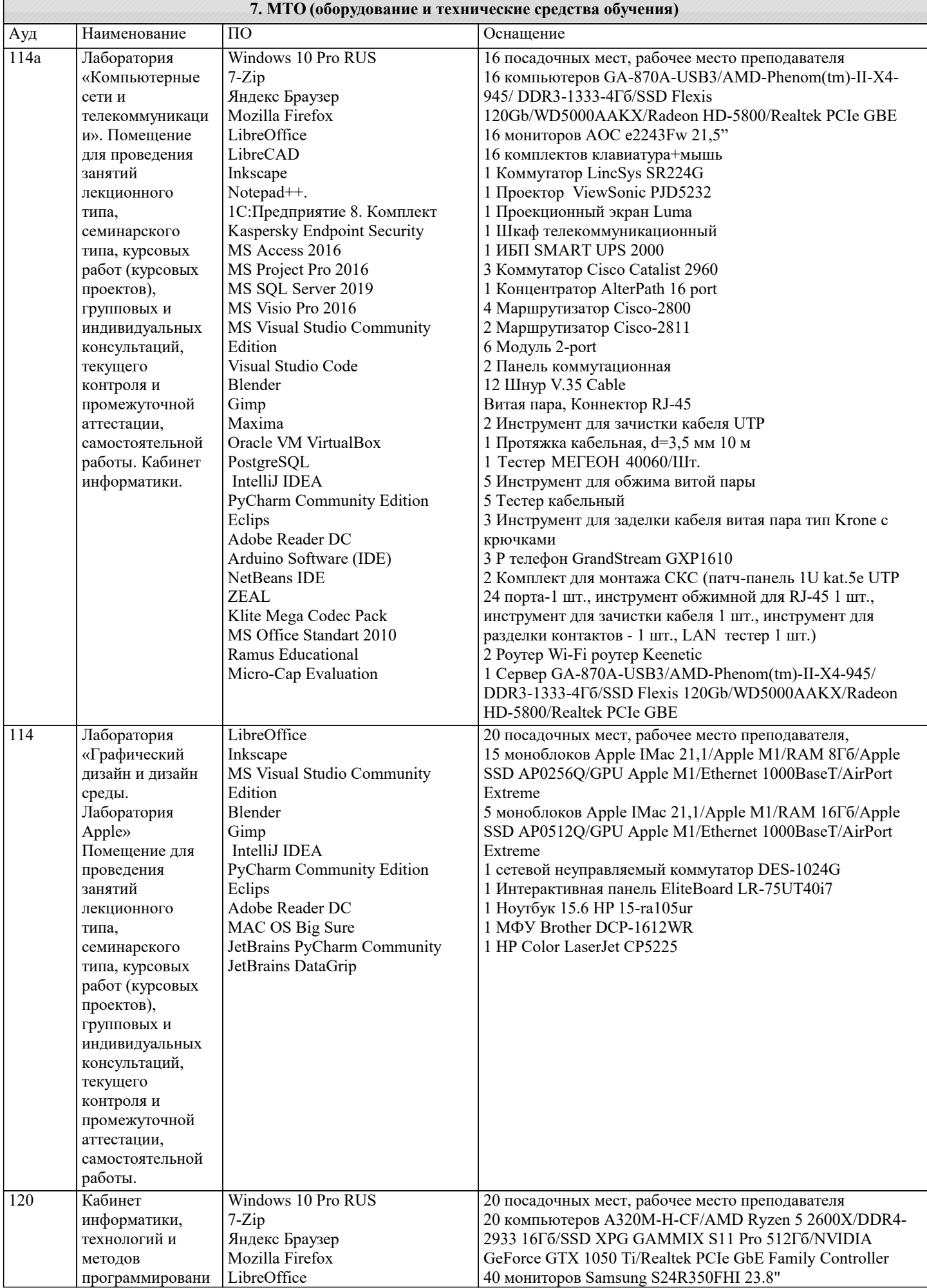

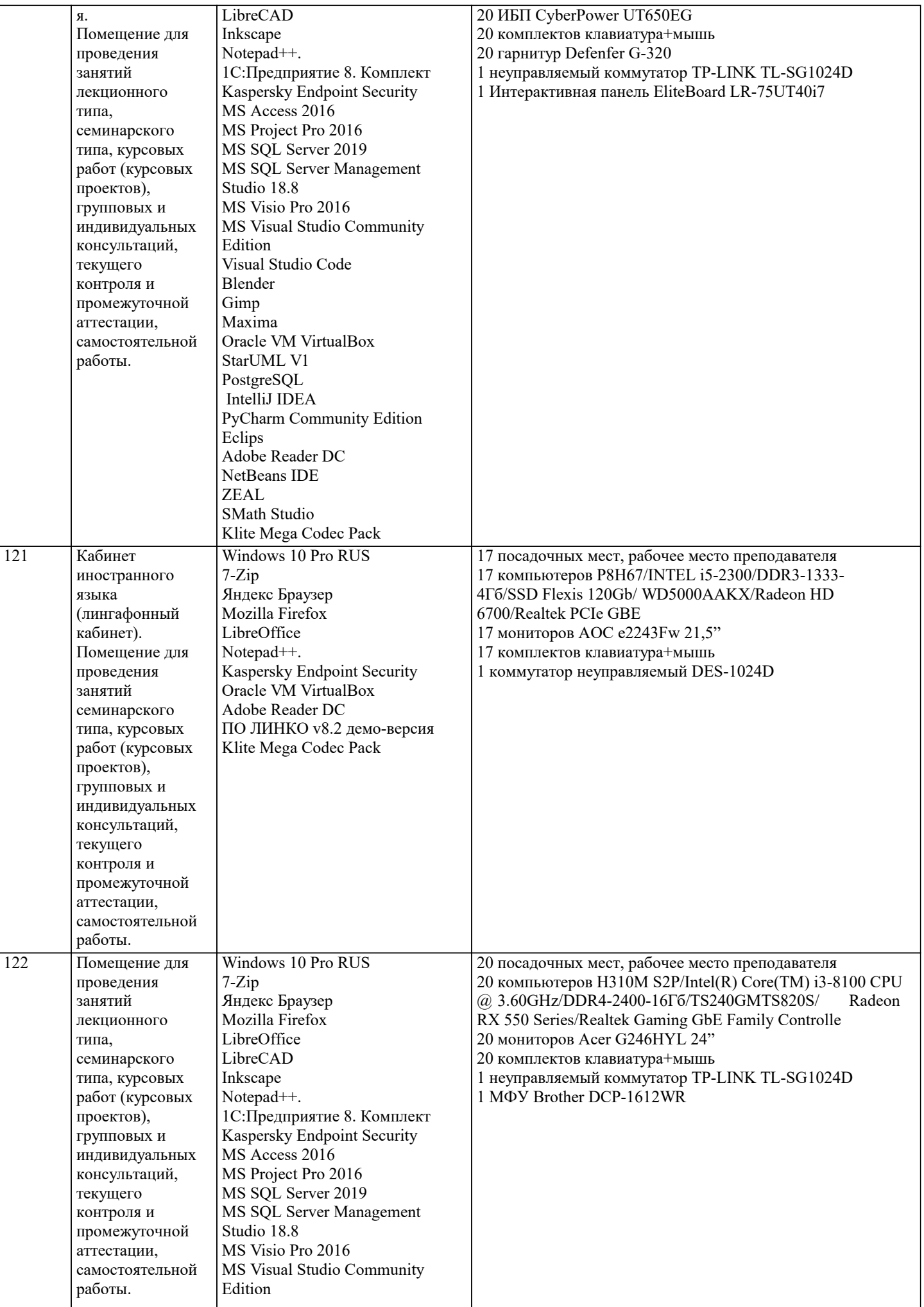

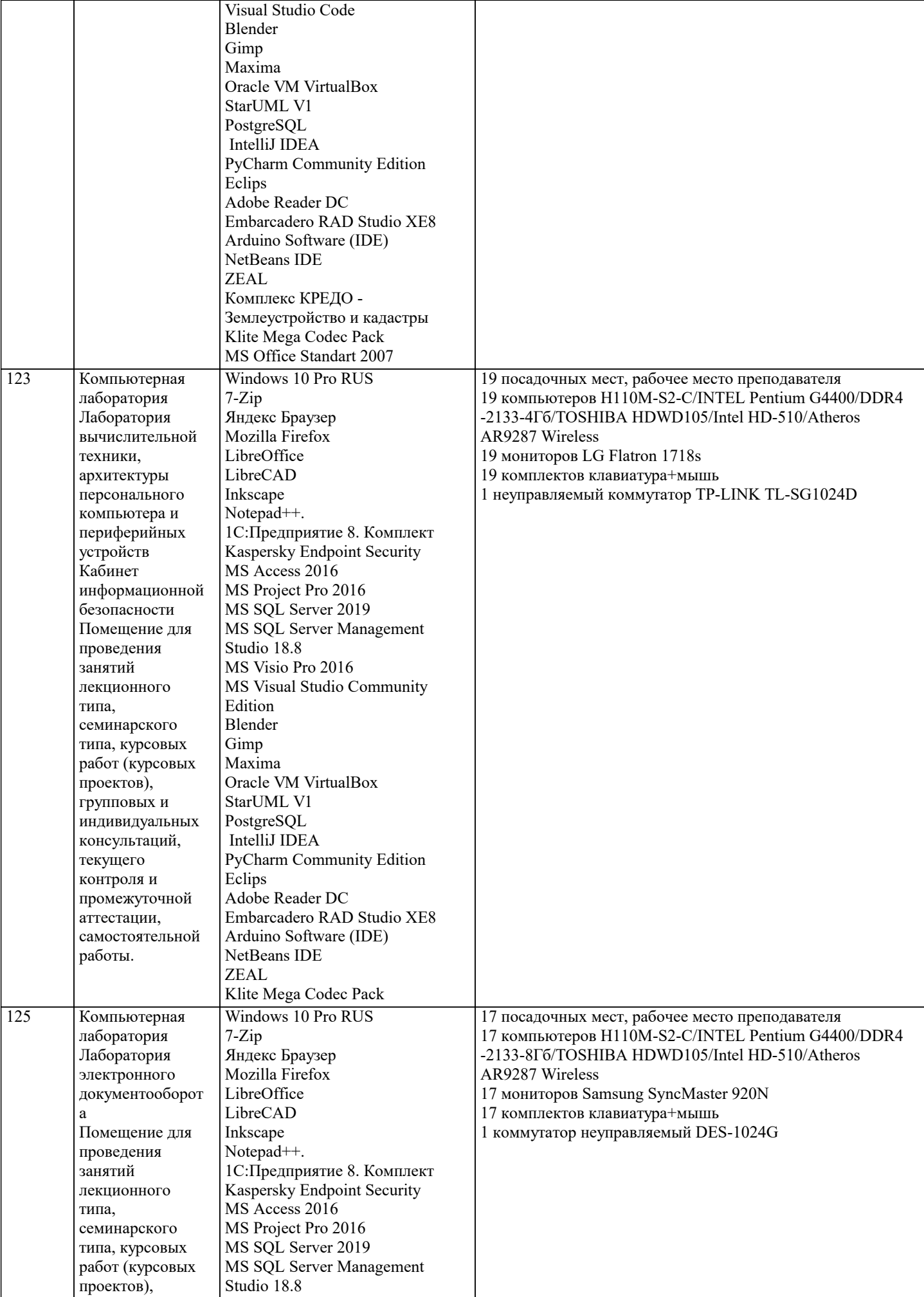

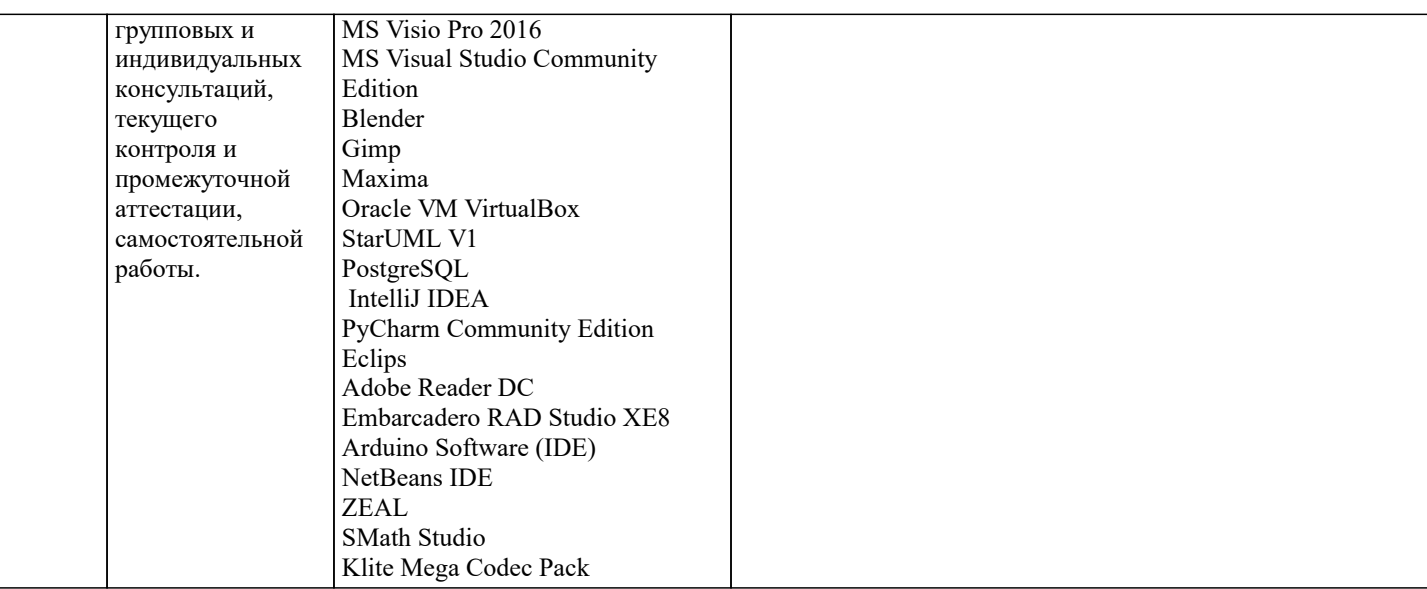

# 8. МЕТОЛИЧЕСКИЕ УКАЗАНИЯ ЛЛЯ ОБУЧАЮШИХСЯ ПО ОСВОЕНИЮ ЛИСПИПЛИНЫ (МОЛУЛЯ)

В соответствии с требованиями ФГОС ВО по направлению полготовки реализация компетентностного полхода предусматривает использование в учебном процессе активных и интерактивных форм проведения занятий (разбор конкретных задач, проведение блиц-опросов, исследовательские работы) в сочетании с внеаудиторной работой с целью формирования и развития профессиональных навыков обучающихся.

Лекционные занятия дополняются ПЗ и различными формами СРС с учебной и научной литературой В процессе такой работы студенты приобретают навыки «глубокого чтения» - анализа и интерпретации текстов по методологии и методике дисциплины.

Учебный материал по дисциплине «Высокопроизводительные вычислительные системы». разделен на логически завершенные части (модули), после изучения, которых предусматривается аттестация в форме письменных тестов, контрольных работ.

Работы оцениваются в баллах, сумма которых дает рейтинг каждого обучающегося. В баллах оцениваются не только знания и навыки обучающихся, но и их творческие возможности: активность, неординарность решений поставленных проблем. Каждый модуль учебной дисциплины включает обязательные виды работ – лекции, ПЗ, различные виды СРС (выполнение домашних заданий по решению задач, подготовка к лекциям и практическим занятиям).

Форма текущего контроля знаний - работа студента на практическом занятии, опрос. Форма промежуточных аттестаций контрольная работа в аудитории, домашняя работа. Итоговая форма контроля знаний по модулям – контрольная работа с задачами по материалу модуля.

Методические указания по выполнению всех видов учебной работы размещены в электронной образовательной среде акалемии.

Методические указания и материалы по видам учебных занятий по дисциплине:

Вил учебных занятий, работ - Организация леятельности обучающегося Лекция - Написание конспекта лекций: кратко, схематично, последовательно фиксировать основные положения, выводы, формулировки, обобщения, отмечать важные мысли, вылелять ключевые слова, термины. Проверка терминов, понятий с помошью энциклопелий, словарей, справочников с выписыванием толкований в тетрадь. Обозначить вопросы, термины, материал, который вызывает

трудности, попытаться найти ответ в рекомендуемой литературе, если самостоятельно не удаётся разобраться в материале, необходимо сформулировать вопрос и задать преподавателю на консультации, на практическом занятии.

Практические занятия - Конспектирование источников. Работа с конспектом лекций, подготовка ответов к контрольным вопросам, просмотр рекомендуемой литературы, работа с текстом. Выполнение практических задач в инструментальных средах. Выполнение проектов. Решение расчётно-графических заданий, решение задач по алгоритму и др.

Самостоятельная работа - Знакомство с основной и дополнительной литературой, включая справочные издания,

зарубежные источники, конспект основных положений, терминов, сведений, требующихся для запоминания и являющихся основополагающими в этой теме. Составление аннотаций к прочитанным литературным источникам и др.

# 9. МЕТОДИЧЕСКИЕ УКАЗАНИЯ ОБУЧАЮЩИМСЯ ПО ВЫПОЛНЕНИЮ САМОСТОЯТЕЛЬНОЙ РАБОТЫ

Основными задачами самостоятельной работы студентов, являются: во-первых, продолжение изучения дисциплины в домашних условиях по программе, предложенной преподавателем; во-вторых, привитие студентам интереса к технической и математической литературе, инженерному лелу. Изучение и изложение информации, полученной в результате изучения научной литературы и практических материалов, предполагает развитие у студентов как владения навыками устной речи, так и способностей к четкому письменному изложению материала.

Основной формой контроля за самостоятельной работой студентов являются практические занятия, а также еженедельные консультации преподавателя.

Практические занятия – наиболее подходящее место для формирования умения применять полученные знания в практической деятельности.

При подготовке к практическим занятиям следует соблюдать систематичность и последовательность в работе. Необходимо сначала внимательно ознакомиться с содержанием плана практических занятий. Затем, найти в учебной литературе

соответствующие разделы и прочитать их. Осваивать изучаемый материал следует по частям. После изучения какой-либо темы или ее отдельных разделов необходимо полученные знания привести в систему, связать воедино весь проработанный материал.

При подведении итогов самостоятельной работы преподавателем основное внимание должно уделяться разбору и оценке лучших работ, анализу недостатков. По предложению преподавателя студент может изложить содержание выполненной им письменной работы на практических занятиях